Einige zentrale Konzepte

1

#### …………………………………… [VORLESUNGSTEIL](#page-2-0)

[……………………….](#page-2-0) [ÜBERBLICK 4-STUFEN PROZESS](#page-3-0) [Problem: Modellierung von Verkehrsströmen/Staus](#page-4-0) [Die vier Schritte/Stufen](#page-5-0) [Verkehrserzeugung \(= trip generation\)](#page-6-0) [Zielwahl \(= Verkehrsverteilung; trip distribution; dest. choice\)](#page-8-0) [Verkehrsmittelwahl \(= modal split\)](#page-10-0) [Umlegung \(= assignment\)](#page-11-0) [EINIGE DATENSYSTEME FÜR VERKEHR](#page-12-0) [Rasterdaten](#page-13-0) [Zonen](#page-14-0) [\(Verkehrs-\)Netz, Graph](#page-15-0) [Konnektoren](#page-17-0) [WIRTSCHAFTSVERKEHR](#page-18-0) [Definitionen](#page-19-0) ………………………… **[ÜBUNGSTEIL](#page--1-0)** ……………………… **[Einführung](#page--1-0) [Vorstellung](#page--1-0)** [Portfolio-Prüfung](#page--1-0) [Zeitlicher Ablauf – vorläufig!](#page--1-0) [Anmeldung zur LV \(1\)](#page--1-0) **[Nachrücker](#page--1-0)** [ISIS als zentraler Anlaufpunkt](#page--1-0) [Zusammenfassung](#page--1-0)

[Inhaltliche Einführung](#page--1-0) [Modelle in der Verkehrsplanung](#page--1-0) [CR-Funktion](#page--1-0) [Verkehrsmodell\(e\)](#page--1-0) [Modellierungsschritte](#page--1-0) [Wechselwirkung von Angebot und Nachfrage](#page--1-0) [Inhalt der Übung](#page--1-0) [VISUM 2020 - Download](#page--1-0) [VISUM - Programmoberfläche](#page--1-0) [VISUM - Programmoberfläche](#page--1-0) [VISUM - Programmoberfläche](#page--1-0) [Netzwerkmodellierung](#page--1-0) [ModSim-City](#page--1-0) [ModSim-City](#page--1-0) [Streckentypen bearbeiten](#page--1-0) [Knoten einfügen](#page--1-0) [Strecken einfügen](#page--1-0) [Bezirke \(=Verkehrszellen\)](#page--1-0) **[Grafikparameter](#page--1-0)** [Grafikeinstellungen – Bezirke](#page--1-0) **[Dateiarbeit](#page--1-0) [Speichern](#page--1-0)** [The End](#page--1-0)

# <span id="page-2-0"></span>………………………. VORLESUNGSTEIL

……………………….

# <span id="page-3-0"></span>ÜBERBLICK 4-STUFEN PROZESS

#### <span id="page-4-0"></span>Problem: Modellierung von Verkehrsströmen/Staus

Autos im Stau/Fahrgäste im Bus

- $\rightarrow$  müssen diese Route gewählt haben (hätten andere Route wählen können)
- $\rightarrow$  müssen dieses Verkehrsmittel gewählt haben (hätten anderes Verkehrsmittel wählen können)
- $\rightarrow$  müssen ihren Start- und Zielpunkt haben (hätten von/nach woanders fahren können)
- $\rightarrow$  müssen überhaupt erstmal unterwegs sein

In umgekehrter Reihenfolge (Verkehrserzeugung, Zielwahl, Verkehrsmittelwahl, Routenwahl) wird daraus der 4-Stufen-Prozess.

#### <span id="page-5-0"></span>Die vier Schritte/Stufen

(4-step-process; 4-stage-process)

Traditionell:

- 1. Verkehrserzeugung (trip generation). Quellen/Senken. O<sub>r</sub> D<sub>j</sub>.
- 2. Zielwahl (Verkehrsverteilung; trip distribution). Zuordnung von Quellen und Senken. T<sub>ij</sub>.
- 3. Verkehrsmittelwahl (modal split). Aufteilung eines jeden Quelle-Ziel-Stromes auf die Verkehrsmittel.
- 4. Umlegung ((route) assignment). Routen.

## <span id="page-6-0"></span>Verkehrserzeugung (= trip generation)

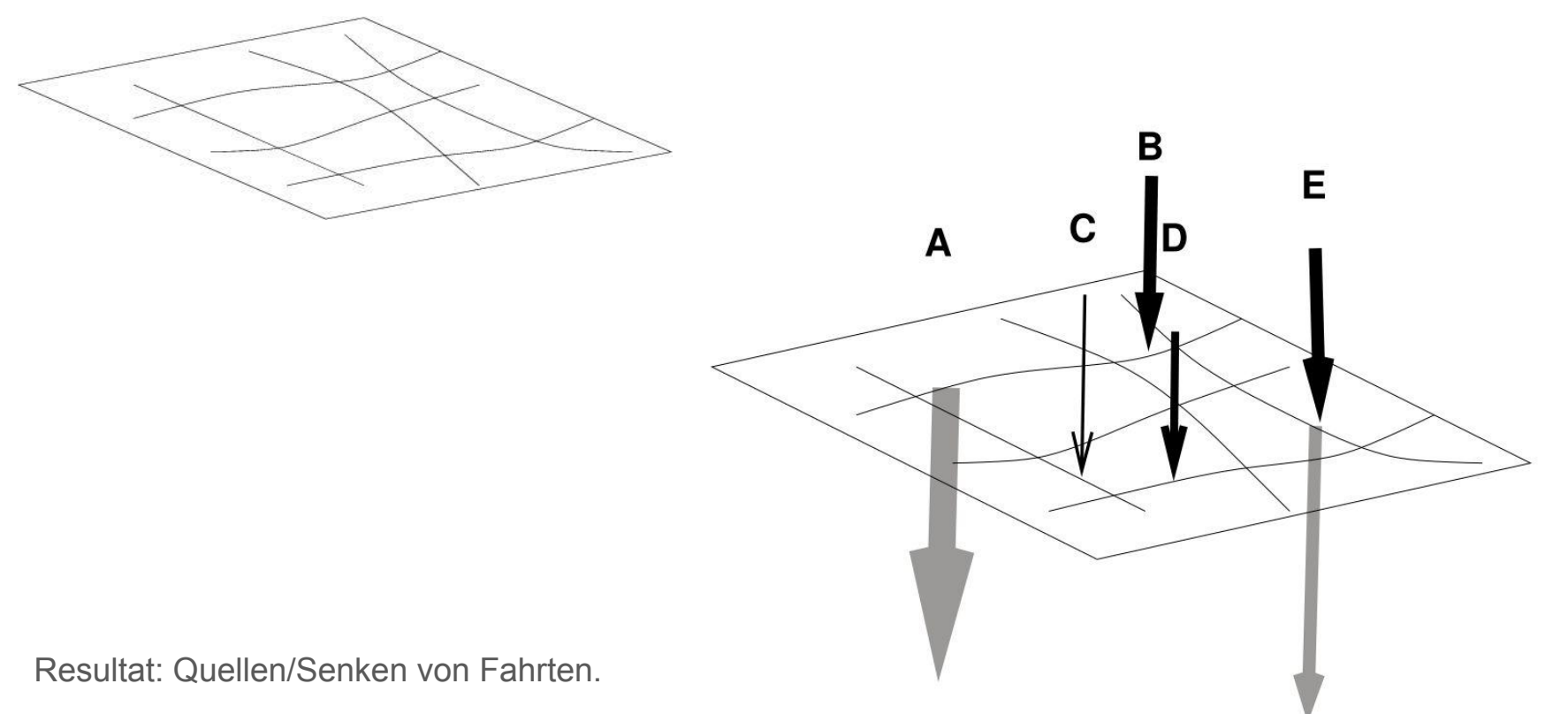

Vektoren der Quellen/Senken

$$
\underline{O} = [0,3,1,2,3] \qquad \underline{D} = [6,0,0,0,3]
$$

Als Randeinträge einer Matrix (wird gleich klar, warum das Sinn macht)

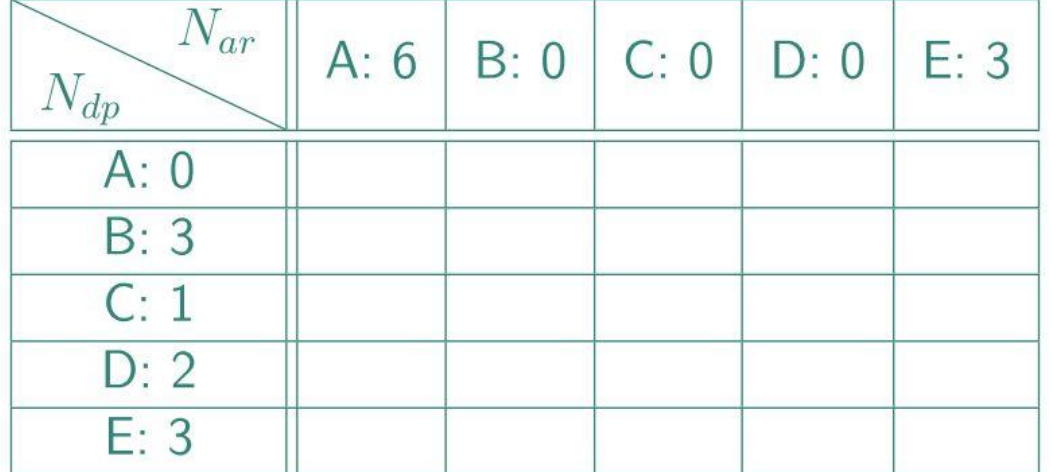

## <span id="page-8-0"></span>Zielwahl (= Verkehrsverteilung; trip distribution; dest. choice)

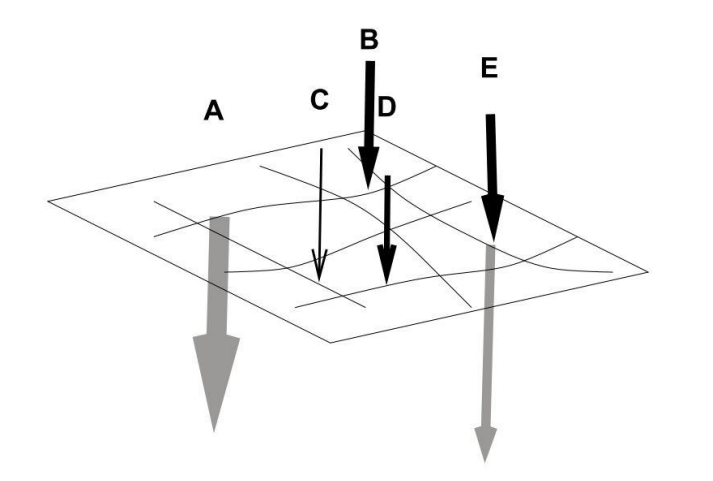

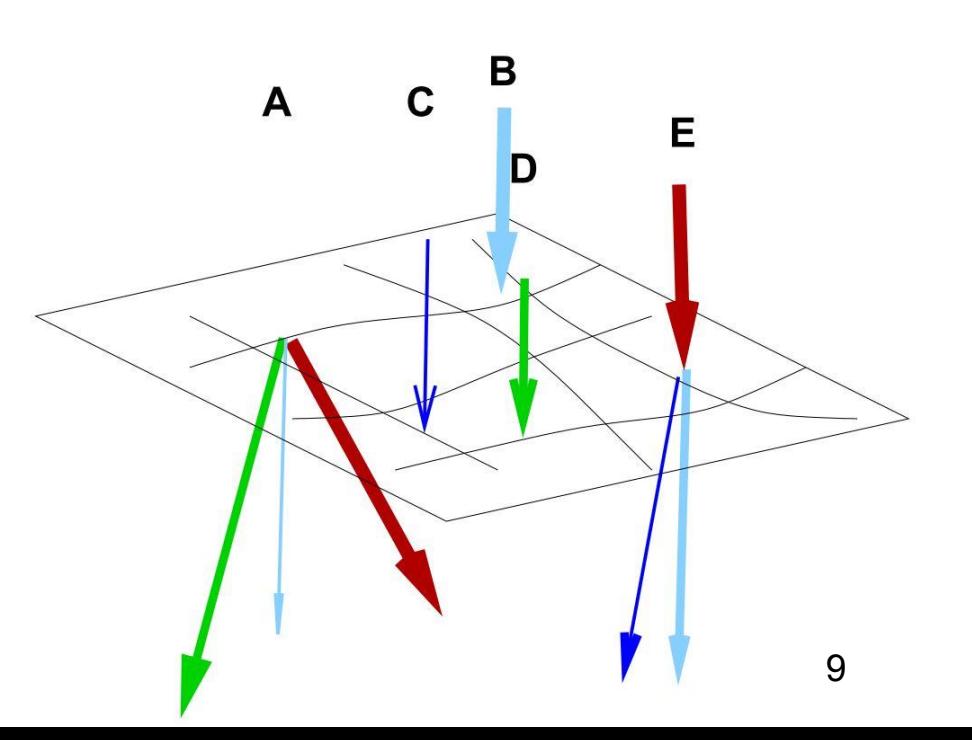

Resultat: Fahrten nach Start- und Zielort

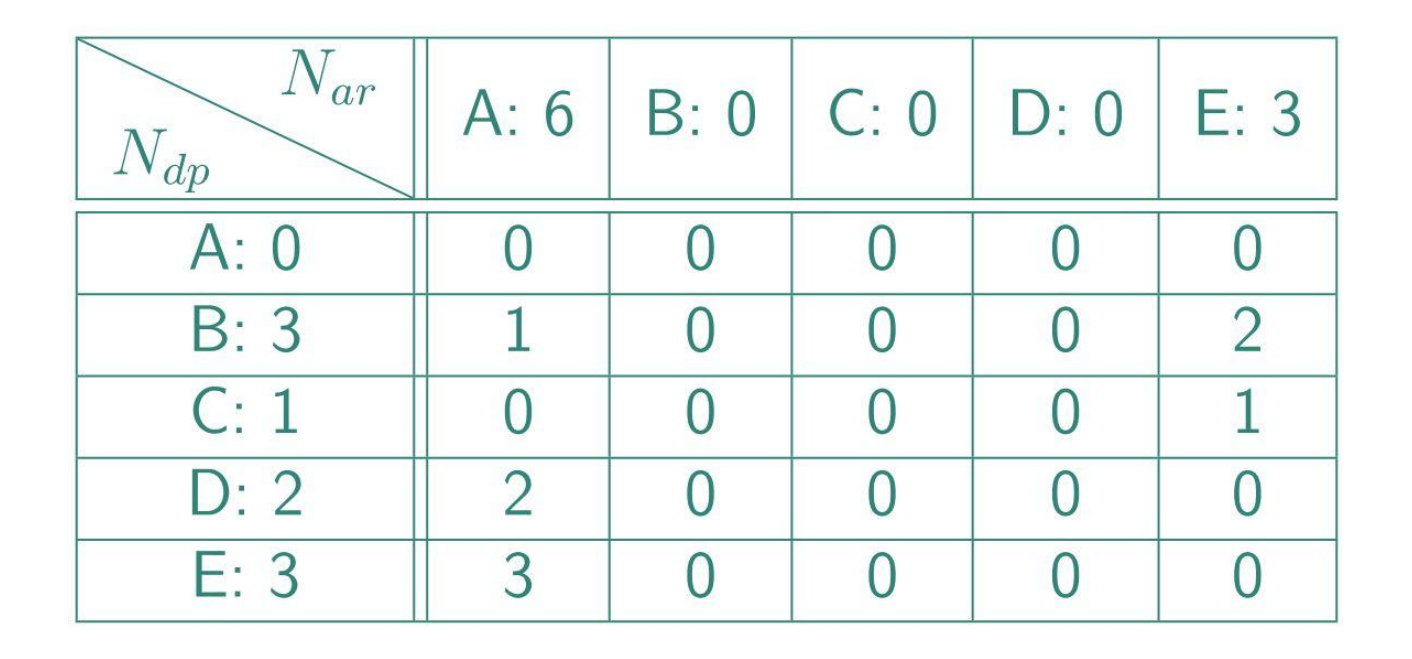

Der "innere" Teil (innerhalb der Doppellinien) ist die Start-Ziel-Matrix (origin-destination matrix, OD matrix).

#### <span id="page-10-0"></span>Verkehrsmittelwahl (= modal split)

Aufteilung eines jeden Quelle-Ziel-Stromes auf die Verkehrsmittel.

Resultat: Mehrere Start-Ziel-Matrizen, separat nach Verkehrsträgern.

## <span id="page-11-0"></span>Umlegung (= assignment)

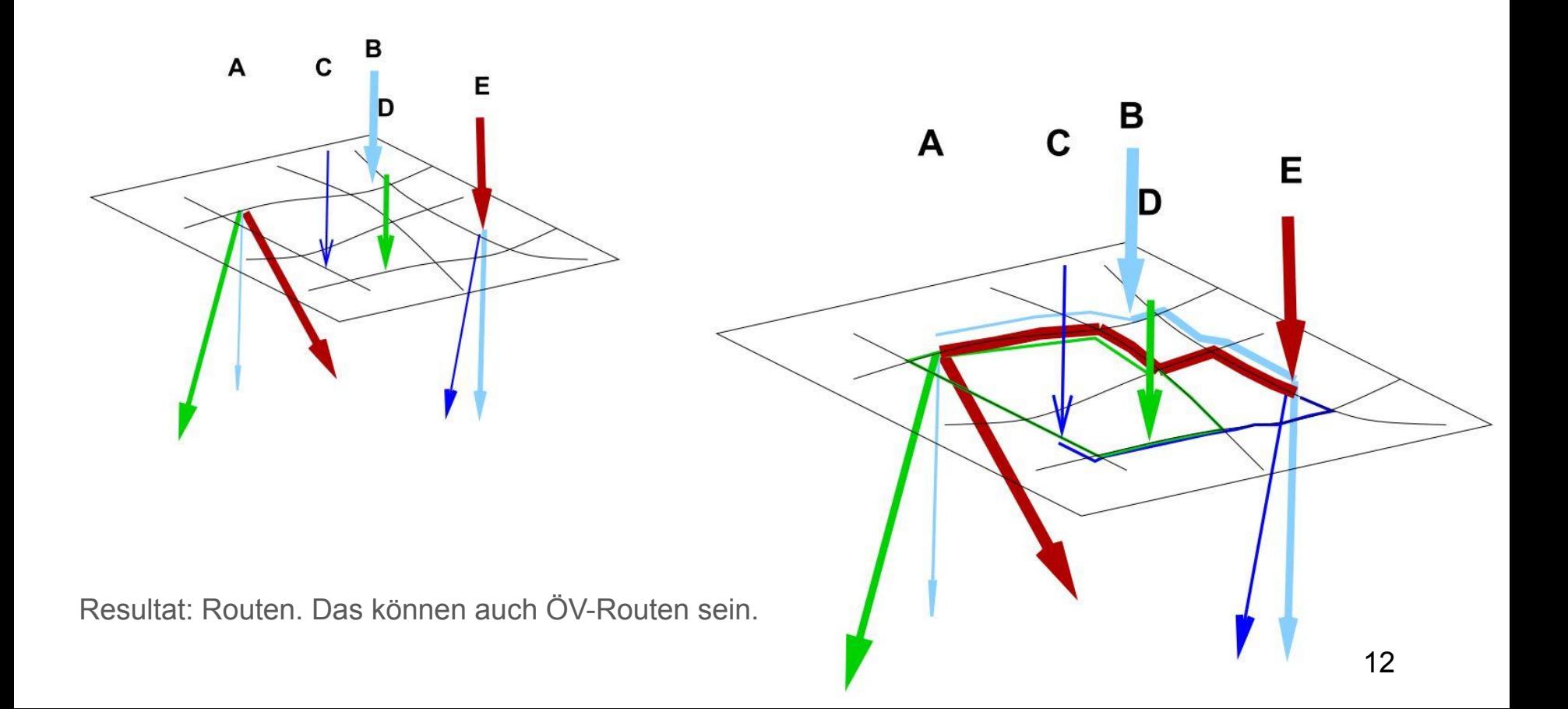

# <span id="page-12-0"></span>EINIGE DATENSYSTEME FÜR **VERKEHR**

#### <span id="page-13-0"></span>Rasterdaten

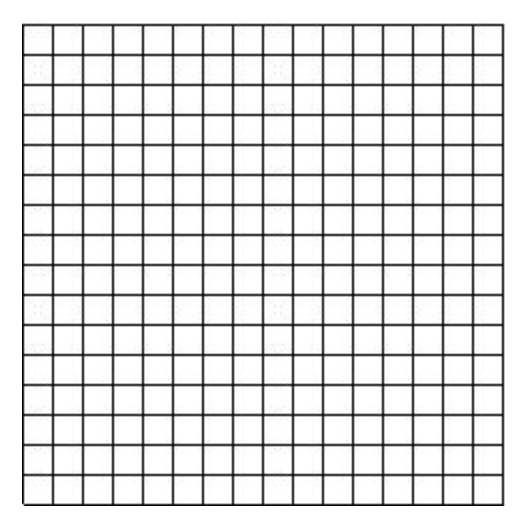

Daten gegeben auf regelmäßigen "Pixeln" (z.B.  $100m \times 100m$ ).

#### <span id="page-14-0"></span>Zonen

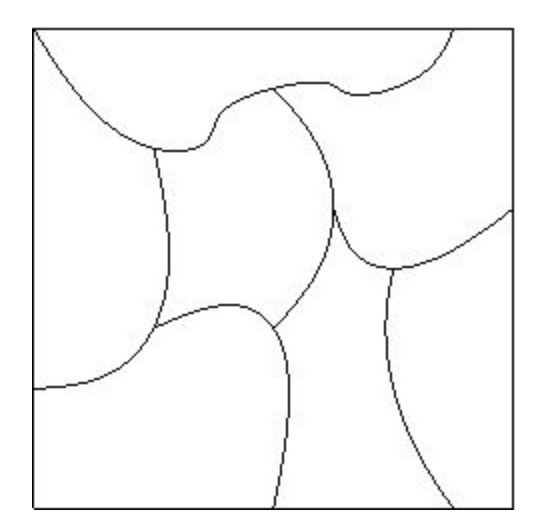

Daten gegeben innerhalb von Zonen, welche durch Polygonzüge begrenzt sind.

### <span id="page-15-0"></span>(Verkehrs-)Netz, Graph

Verkehrsnetz bestehend aus Kanten und Knoten.

[[fig]]

Kodierung üblicherweise:

● Liste von Konten:

NodeId; xCoord ; yCoord 25 ; 1835.5 ; 27.3 33 ; 1836.7 ; 28.3 1709000 ; 1838.7 ; 29.3

...

● Liste von Kanten:

LinkId ; fromNodeId ; toNodeId ; attr ; attr2 … 27272 ; 25 ; 33 ; … 80080 ; 33 ; 25 ; … ...

Bem:

- Koordinaten der Kanten implizit durch Koordinaten der Knoten gegeben
- Mögliche Attribute der Kanten z.B.: Geschwindigkeitsbegrenzung, freie Geschwindigkeit, Anzahl der Fahrspuren, "Kapazität" (≈ Anzahl Fahrzeuge pro Stunde oder pro Tag oder pro ...)

#### <span id="page-17-0"></span>Konnektoren

Zonen und Netz müssen verbunden werden.

Z.B. starten Personen/Fahrzeuge typischerweise in Zonen, bewegen sich aber im Netz.

Zu diesem Zweck dieser Verbindung gibt es "Konnektoren" oder "Konnektor-Kanten" oder "Verbindungskanten" [[Bild]].

Sie haben typischerweise so etwas wie Länge null, Geschwindigkeit unendlich, Kapazität unendlich. Sie verbinden die Zonen oft mit den Knoten des Netzes.

Bem.:

● Bei Modellen mit detaillierterer Verkehrsdynamik scheitert dieser Ansatz ... weil es in der Realität keinen Prozess gibt, der dem Einfügen von Fahrzeugen am Knoten entspricht. Stattdessen Einfahrten auf Kanten, oder die FZe starten auf Parkplätzen.

## <span id="page-18-0"></span>WIRTSCHAFTSVERKEHR

#### <span id="page-19-0"></span>Definitionen

Bisher: privater Verkehr.

Hier nun: Wirtschaftsverkehr. Lässt sich unterteilen in

- Frachtverkehr/Güterverkehr (GV) Verkehr zum Transport von Gütern (z.B. Gaspipeline, Lieferverkehr, Pizzaservice)
- Personenwirtschaftsverkehr Verkehr zur Erbringung einer Dienstleistung (z.B. Handwerker, Bauarbeiter auf dem Weg vom Betriebshof zur Baustelle, Pflegedienste)

Teilweise überlappend, z.B. können die Bauarbeiter Baumaterial mitbringen.

Güterverkehr kann auch mit dem 4-Stufen-Prozess modelliert werden; das werden wir immer, wenn auch kürzer, mitbehandeln.

Bei Personenwirtschaftsverkehr geht das im Prinzip auch, habe ich aber noch nicht oft gesehen (Ausnahme: Teil von "kleinräumiger Wirtschaftsverkehr" im BVWP).